## Ville de boulogne-billancourt

Espace multimédia de la médiathèque Landowski

# **P r o g r a m m e Des ateliers**

# Mars 2020

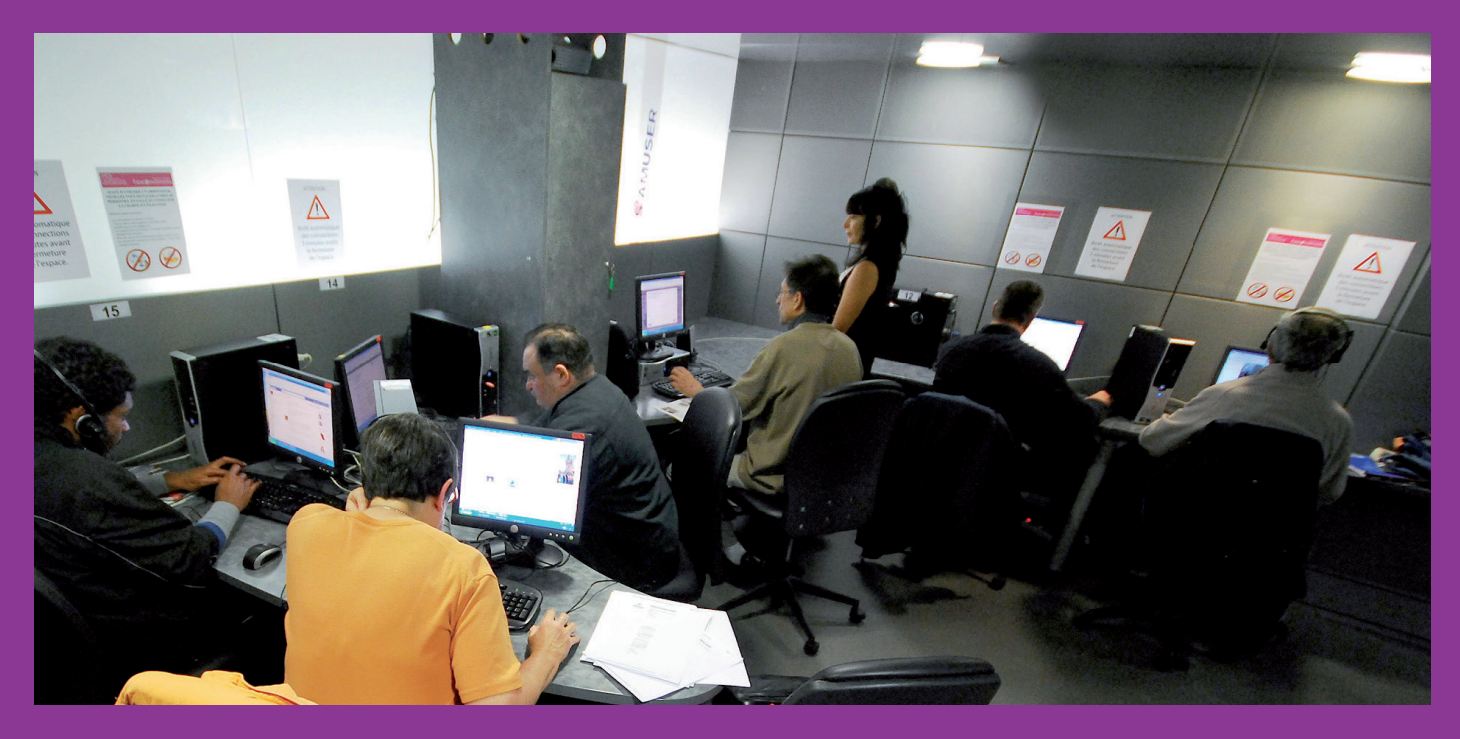

**ESPACE MULTIMédia**

28, avenue André-Morizet

boulognebillancourt.com FOY

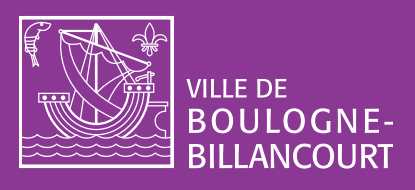

**Pour répondre le mieux possible à vos** besoins, la ville de Boulogne-Billancourt, à travers l'espace Multimédia de la médiathèque Landowski, vous propose des formations et des ateliers sur les nouvelles technologies de l'information et de la communication et de nombreux sites d'apprentissage.

Que vous débutiez ou que vous souhaitiez vous perfectionner en informatique, ce programme vous permettra de choisir ce qui vous convient le mieux.

Bienvenue à tous !

**Pierre-Christophe Baguet** Maire de Boulogne-Billancourt Président de Grand Paris Seine Ouest

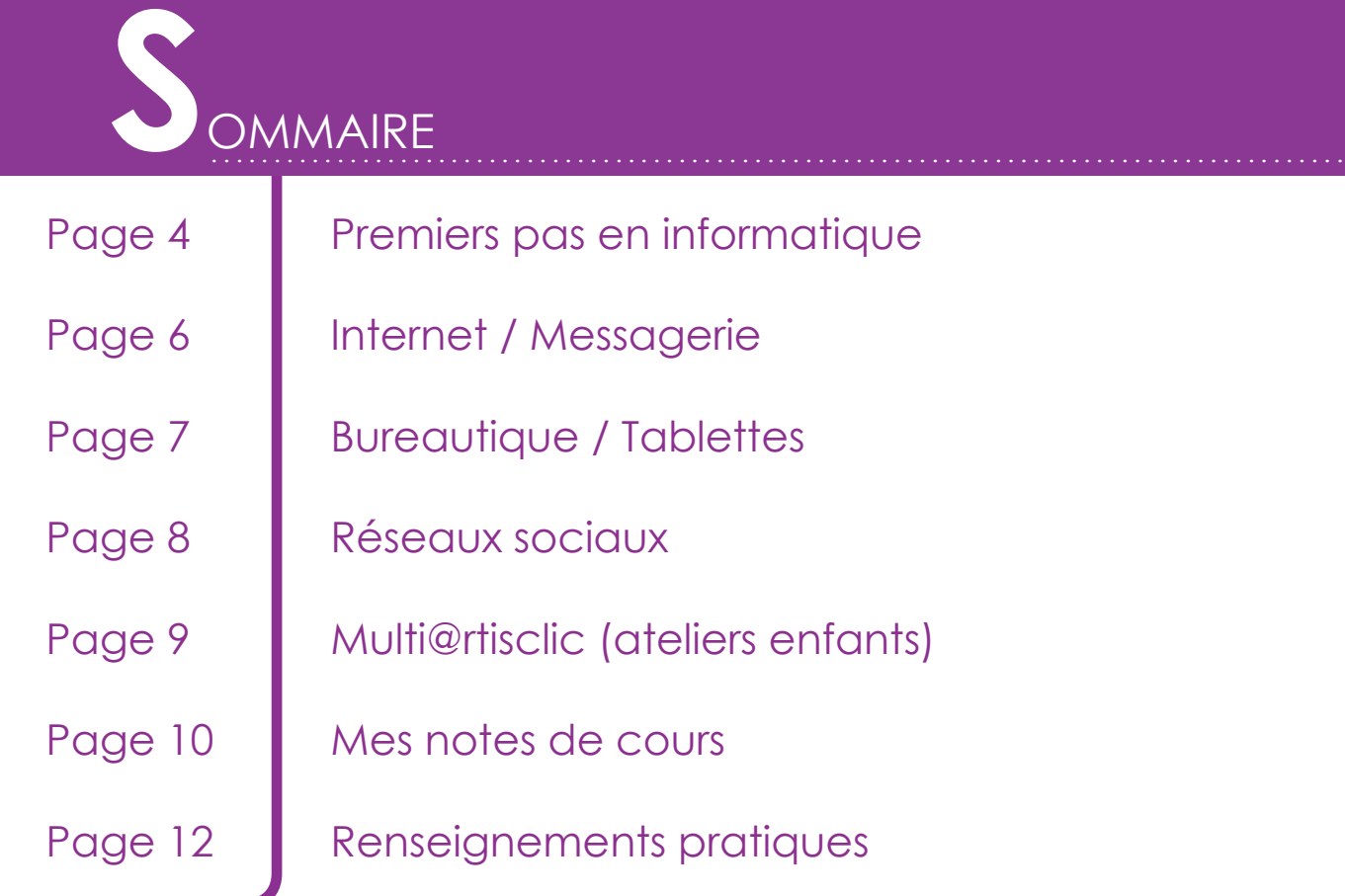

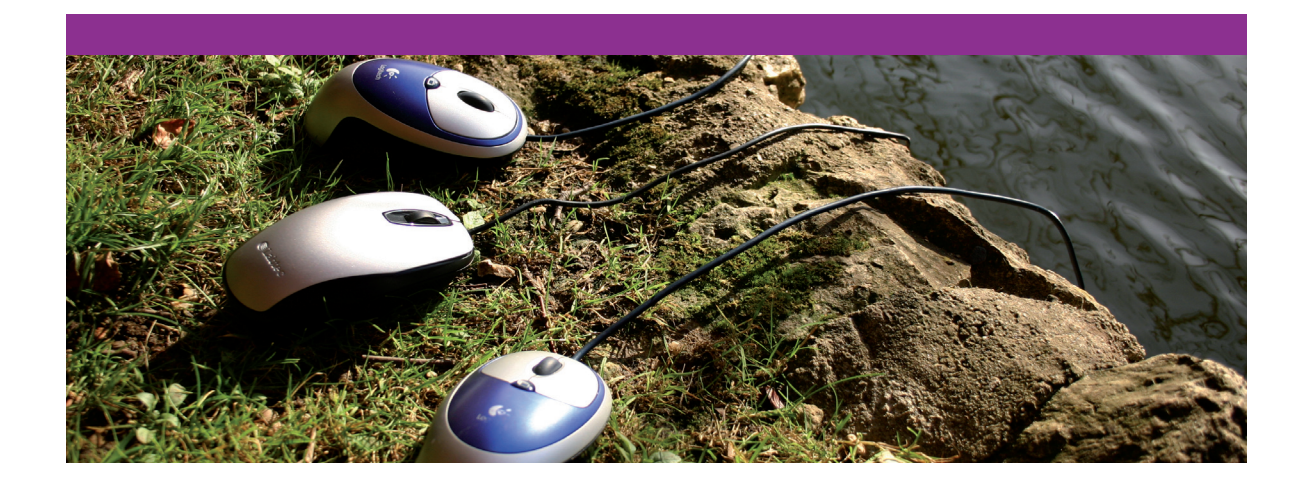

- en informatique
- ssagerie
- ' Tablettes
- 
- (ateliers enfants)
- **COUIS**
- ents pratiques

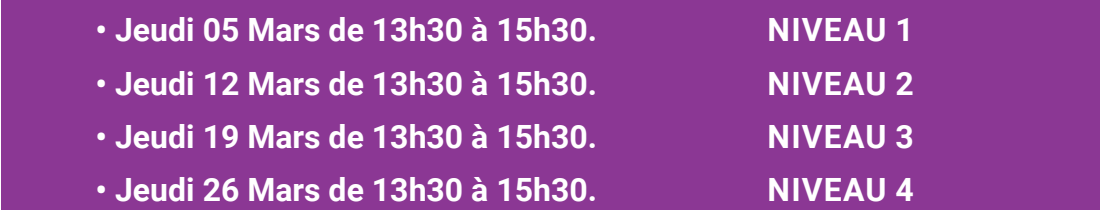

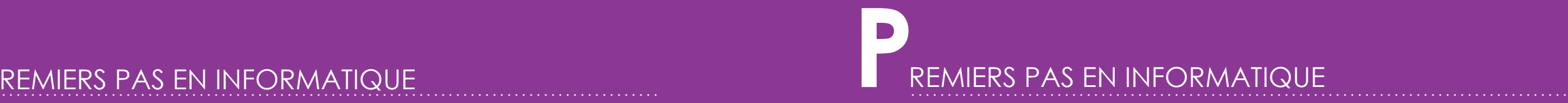

#### **Ordi facile**

Comment utiliser un clavier, une souris ? À quoi servent le clic droit et le clic gauche ? Si vous êtes grand débutant et que vous souhaitez faire vos premiers pas dans l'univers du multimédia, ces ateliers sont faits pour vous !

### **Nettoyer et entretenir son PC**

La maintenance de votre PC est primordiale. Nous vous présenterons des solutions gratuites de nettoyage logiciel et des explications supplémentaires. Vous pourrez reproduire ces opérations, par la suite sans aucun problème. Prérequis : Ateliers Ordi facile, Savoir utiliser le clavier et la souris. Attention ! Aucune réparation de vos ordinateurs par notre équipe, ne sera effectuée pendant l'atelier.

Petite recommandation : pensez à recharger, avant l'atelier, votre batterie. Il sera, en effet, pour des raisons de sécurité, impossible de le faire ensuite.

**• Mercredi 18 Mars de 16h00 à 18h00. 1 Atelier**

#### **Organiser son PC**

Si vous souhaitez mettre de l'ordre dans votre ordinateur, il vous est vivement conseillé de vous initier aux principes d'organisation de fichiers et de gestion de dossiers.

Prérequis : ateliers Ordi facile. Savoir utiliser le clavier et la souris.

**• Samedi 14 Mars de 16h00 à 18h00. 1 Atelier**

#### **Numériser, classer et stocker vos documents**

Pendant cet atelier, vous apprendrez à numériser vos documents, à les transformer dans des formats pratiques, à les classer et ensuite à les stocker sur différents supports (clé USB, service(s) Cloud...)

Prérequis : ateliers Ordi facile. Savoir utiliser le clavier et la souris.

**• Samedi 14 Mars de 13h30 à 15h30. 1 Atelier**

## **Démarches administratives en ligne**

Nous vous accompagnerons dans vos démarches administratives courantes : *CAF*, *Pôle Emploi*, l'*Assurance Maladie*, l'*Assurance retraite*...

Nous vous dévoilerons des conseils, des astuces pratiques pour utiliser le plus efficacement ces différents services.

Prérequis : ateliers Ordi facile. Savoir utiliser le clavier et la souris.

**• Vendredi 13 Mars de 16h00 à 18h00. 1 Atelier**

#### **Courrier électronique**

Vous désirez communiquer efficacement grâce à une messagerie électronique. Nous vous révélons les notions essentielles pour créer une adresse, recevoir et lire des messages, envoyer des pièces jointes, gérer vos contacts... Prérequis : ateliers Internet.

#### **Internet**

Explorez le *Web* en compagnie d'un animateur, apprenez les secrets de la navigation et l'utilisation d'un moteur de recherche. Trouver une information pertinente sur la toile, télécharger des ressources numériques, ce n'est pas toujours chose facile !

Prérequis : ateliers Ordi facile. Savoir utiliser le clavier et la souris.

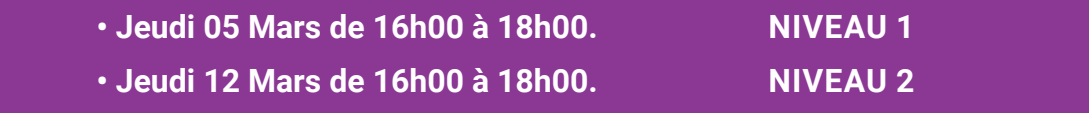

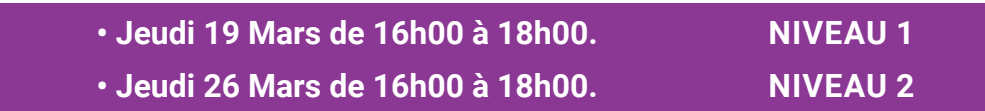

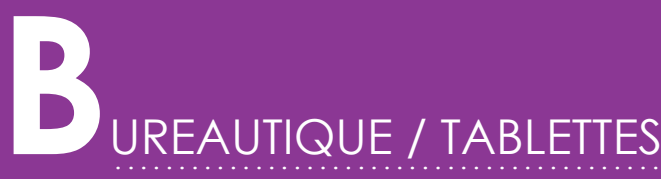

## **Moi, mes données et internet :**

Prérequis : ateliers Internet. Savoir utiliser le clavier et la souris.

**• Samedi 28 Mars de 16h00 à 18h00. 1 Atelier**

### **présentation : powerpoint**

Diaporama, masque, modèle, transition... initiez-vous au logiciel de présentation *PowerPoint*.

Prérequis : ateliers Ordi facile. Savoir utiliser le clavier et la souris.

 **• Vendredi 20 Mars de 16h00 à 18h00. Niveau 1**

 **• Vendredi 27 Mars de 16h00 à 18h00. Niveau 2**

#### **tablettes Android**

Les gestes tactiles, l'environnement logiciel, les applications, les ressources numériques, la messagerie électronique... familiarisez-vous avec les fonctions de bases et avancées de vos tablettes tactiles. Vous devrez vous munir de votre tablette et de préférence, en charge complète.

Comment sont gérées vos données informatiques sur votre ordinateur, sur votre téléphone ou votre tablette ? Qu'en est-il de votre vie en ligne ? Autant de questions que vous vous posez et auxquelles vous voulez des réponses claires ! Découvrez, grâce à ce nouvel atelier, des outils simples pour votre sécurité digitale et sensibilisez-vous aux principales règles de bonne conduite pour protéger vos données personnelles. **É**

 **• Vendredi 20 Mars de 13h30 à 15h30. ANDROID Niveau 1 • Vendredi 27 Mars de 13h30 à 15h30. ANDROID Niveau 2**

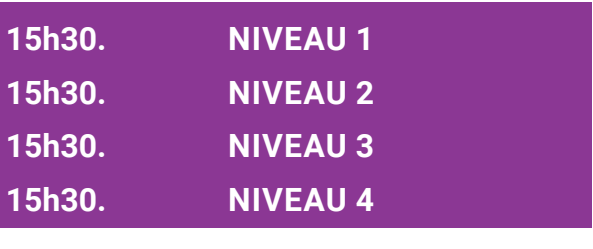

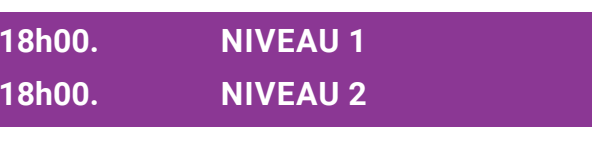

#### **Traitement de texte : word**

Mettre en forme, mettre en page, construire des tableaux... découvrez les possibilités du logiciel de bureautique *Word*. Prérequis : ateliers Ordi facile. Savoir utiliser le clavier et la souris.

- **• Mercredi 04 Mars de 13h30 à 15h30. Niveau 1**
- **• Mercredi 11 Mars de 13h30 à 15h30. Niveau 2**
- **• Mercredi 18 Mars de 13h30 à 15h30. Niveau 3**
- **• Mercredi 25 Mars de 13h30 à 15h30. Niveau 4**

#### **Acheter et vendre sur internet**

Vous voudriez vendre et faire vos emplettes en ligne mais vous êtes réticents à le faire. Nous avons pensé à vous ! Cet atelier recense les procédures incontournables de sécurité à adopter.

<u> 1989 - Andrea Santana, amerikana amerikana amerikana amerikana amerikana amerikana amerikana amerikana amerik</u>

Prérequis : ateliers Navigation et recherche sur Internet.

 **• Samedi 21 Mars de 16h00 à 18h00. Atelier**

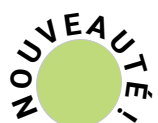

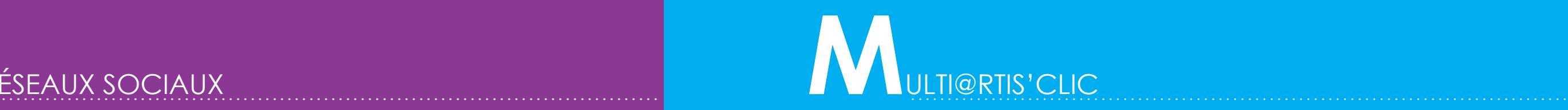

#### **Multi@rtis'clic**

Ces ateliers explorent tous les domaines de l'informatique et permettent à l'enfant de découvrir l'outil informatique à travers des projets pédagogiques ou ludiques. Apprendre à réaliser un montage photo avec *Photoshop*, à créer une histoire pour en faire un film ou une bande dessinée animée... Une initiation ludique et créative à la programmation et aux logiciels d'infographie, de montage vidéo et audio, de 3D... À partir de 7 ans.

**Ateliers pour les enfants de 7 à 11 ans : • Mercredi 11 Mars de 16h00 à 18h00. 1 ATELIER • Mercredi 25 Mars de 16h00 à 18h00. 1 ATELIER**

- 
- 

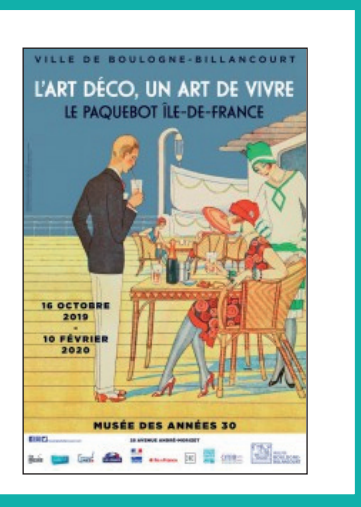

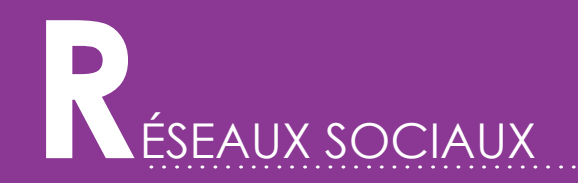

#### **Les outils collaboratifs en ligne**

Les outils collaboratifs dynamisent et facilitent la gestion des tâches administratives et du quotidien : agenda, document écrit, tableur, gestion des photos, prise de rendez-vous, etc.

Apprenez à utiliser, lors de cette séance, la multitude d'outils que Google et  $\mathbb{R}^m$  d'autres entreprises proposent pour travailler en ligne, seul ou à plusieurs. Prérequis : ateliers Internet.

**• Vendredi 13 Mars de 13h30 à 15h30. 1 Atelier**

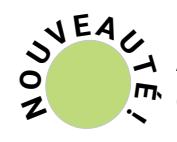

**Atelier pour les enfants de 9 à 12 ans : • Mercredi 04 Mars de 15h30 à 17h30. 1 ATELIEr**

#### **Bienvenue à bord !**

Le paquebot *Île de France* est un véritable paradis flottant où tout a été prévu pour s'amuser et se divertir durant la traversée. Après une visite de l'exposition, les enfants imaginent une BD numérique nous racontant une journée de folie à l'aide d'images de décors et de personnages. Tarif :  $3,10 \notin$  (entrée + visite). Réservation : bb-multimedia@mairie-boulogne-billancourt.fr

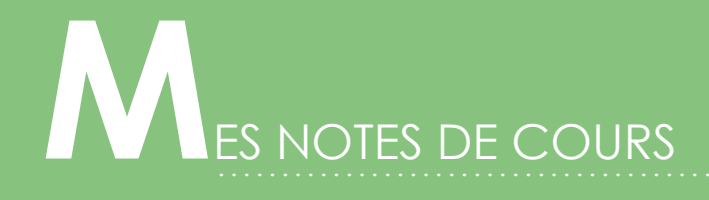

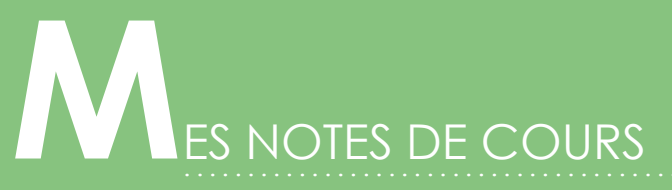

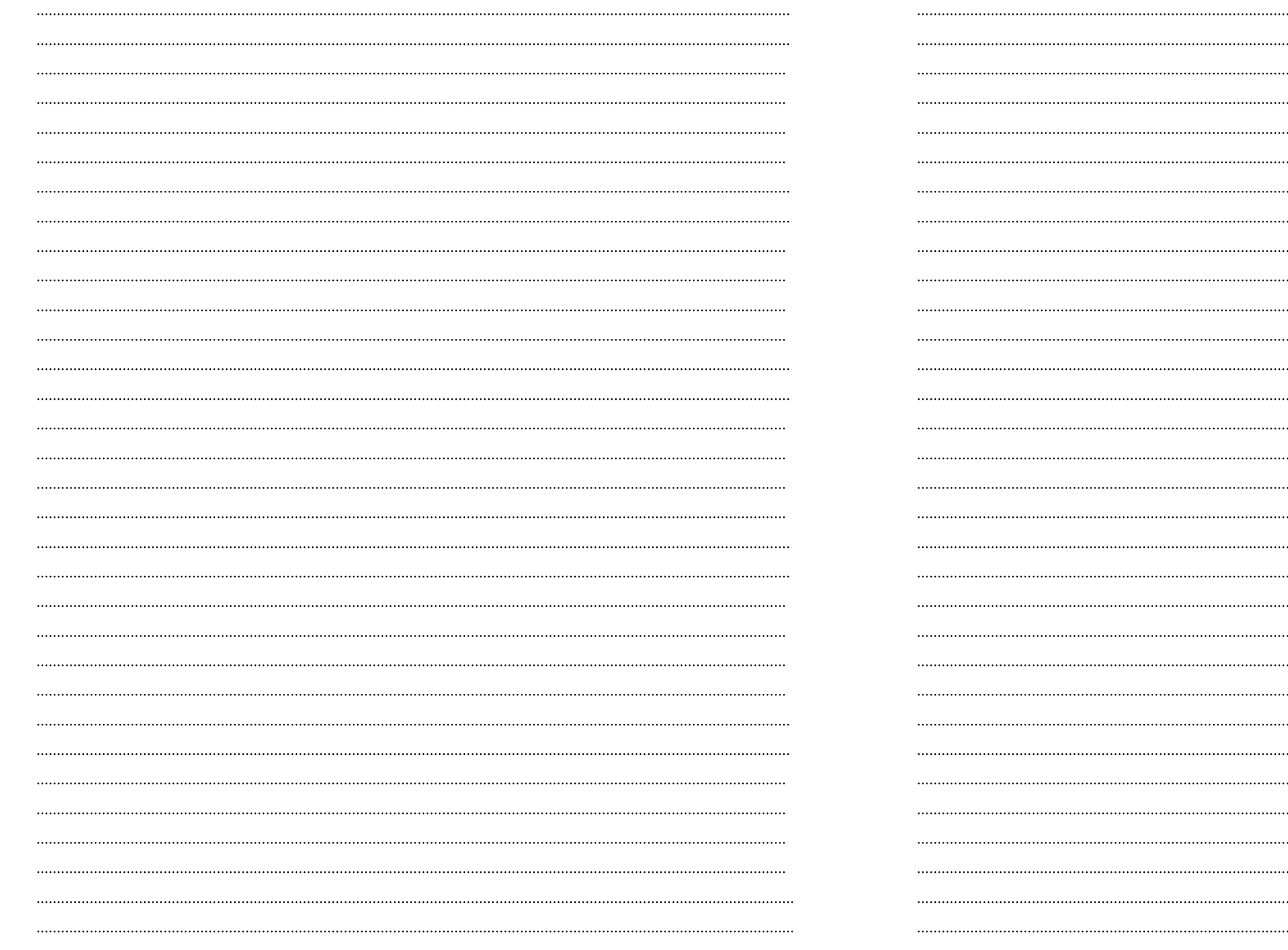

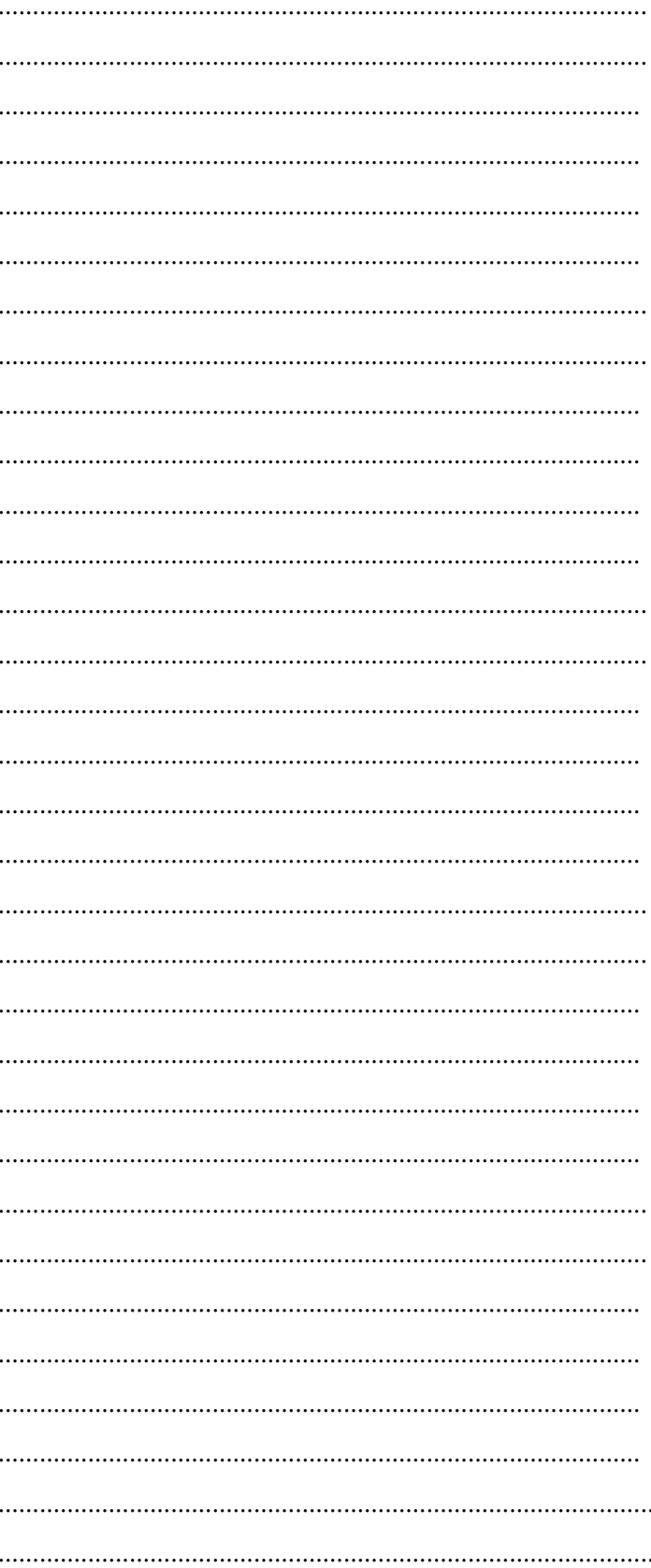

.......................................................................................... **R**enseignements pratiques

#### **Espace Multimédia**

28, av. André-Morizet Tél. : 01 55 18 43 56

#### **Accès :**

Métro : - Marcel Sembat (ligne 9) - Boulogne Jean-Jaurès (ligne 10) Bus : - Hôtel de ville de Boulogne-Billancourt (126, 175 , SUBB)

#### **Horaires :**

mardi : 10h-18h mercredi : 10h-18h jeudi : 12h-20h vendredi : 10h-18h samedi : 10h-18h dimanche : 13h-18h

**Les ateliers ne sont ni échangés ni remboursés sauf sur présentation d'un certificat médical. Dans le cas d'une annulation de notre fait, ils pourront être reportés dans la limite de nos disponibilités.**

#### **Tarifs ateliers adultes**

Plein tarif Boulonnais / GPSO : 9 € Tarif réduit Boulonnais\*: 7 € Tarif hors communes GPSO : 15,50 €

#### **Tarifs ateliers enfants**

Tarif réduit Boulonnais / GPSO: 3,10 € Tarif hors communes GPSO : 7 €

#### **GPSO :**

Boulogne-Billancourt / Chaville / Issy-les-Moulineaux / Marnes-la-Coquette / Meudon / Sèvres / Vanves / Villed'Avray

**\*Conditions d'application du tarif réduit : aux demandeurs d'emplois (justificatif Assedic), aux bénéficiaires du RSA (justificatif RSA), aux plus de 60 ans (sur présentation de la carte d'identité), aux handicapés (justificatif d'invalidité MDPH), aux étudiants ou scolarisés à Boulogne-Billancourt (sur présentation de la carte d'étudiant), aux familles d'au moins 3 enfants, au personnel communal et communautaire (sur présentation du bulletin de paie).**

Notre site Internet : www.bb-multimedia.com

Notre page Facebook : www.facebook.com/bbmultimedia92100